## **Overview on the Analyzer Menus**

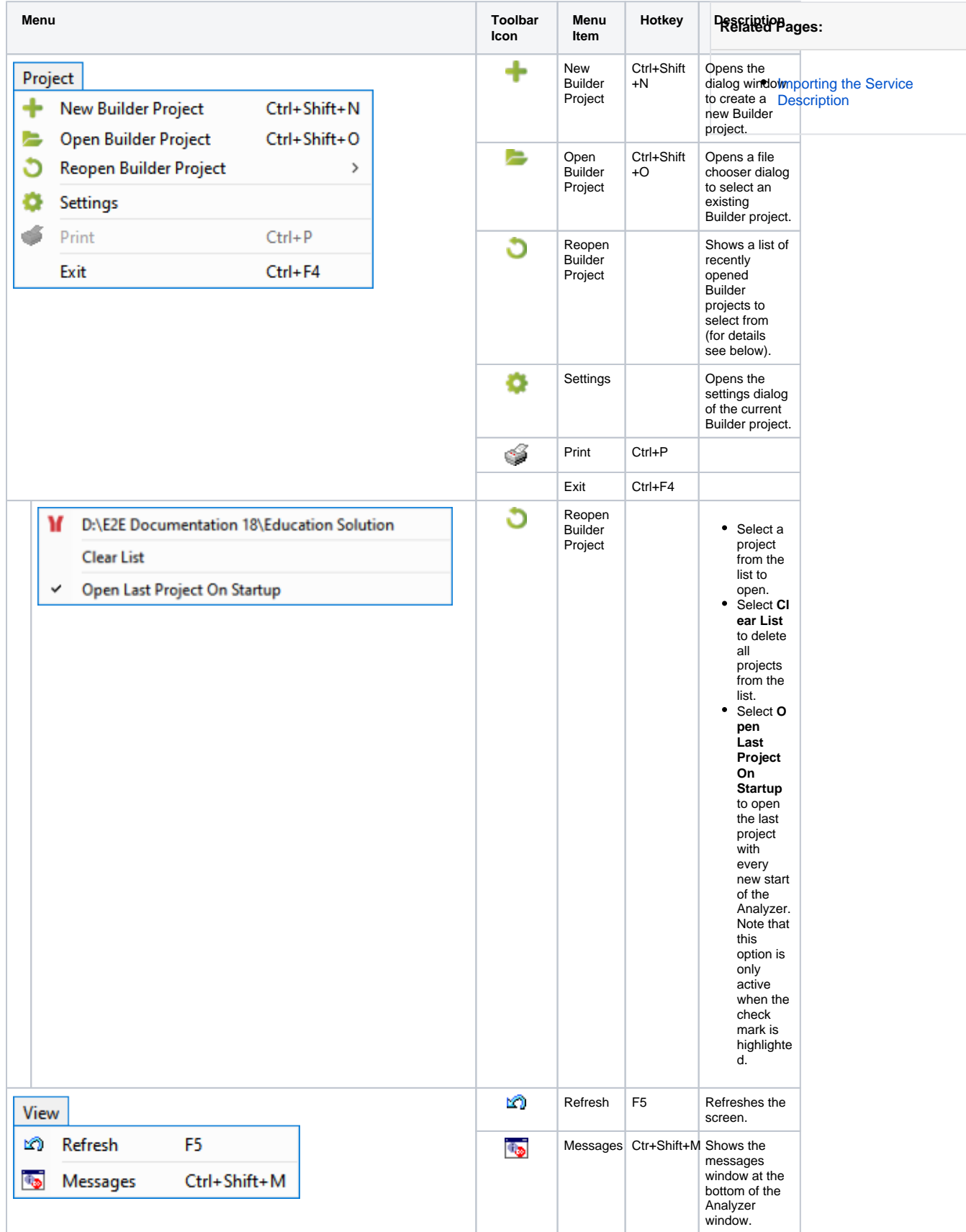

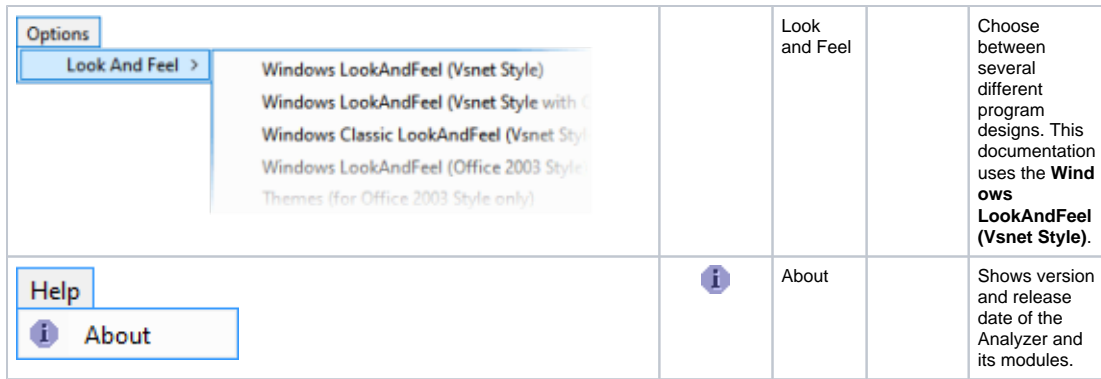

The Import menu differs between the tools, that are part of the Analyzer.

- Refer to page [Importing the Service Description](https://doc.scheer-pas.com/display/ANALYZER/Importing+the+Service+Description) to get a description of the Import menu of the Trace Analyzer.
- The Regression Test Tool has no import menu at all.